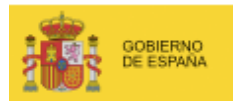

SECRETARÍA DE ESTADO<br>DE TELECOMUNICACIONES<br>Y PARA LA SOCIEDAD DE LA INFORMACIÓN

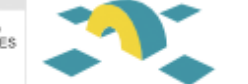

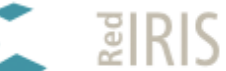

# SIR Transición de servicios

**http://backnoise.com/?gt2009-sir** 

Cándido Rodríguez candido.rodriguez@rediris.es

GGTT'09- Málaga, 28 - 29 de Abril 09 1.31

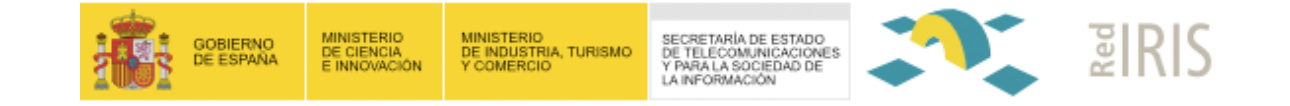

## **1. Estado actual del SIR**

- **2. ¿Cómo unirse?**
- **3. Novedades**
- **4. Estadísticas**
- **5. Comunidad SIR**
- **6. Conexión OSSO simpleSAMLphp**

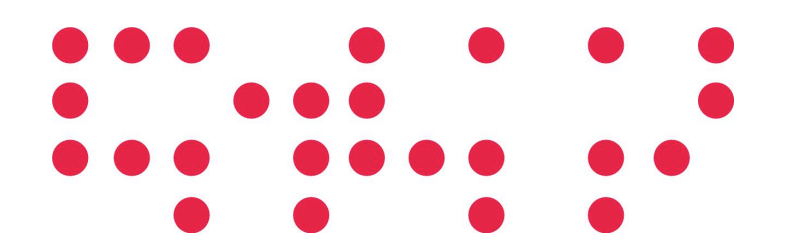

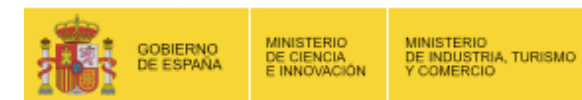

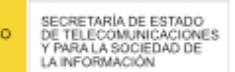

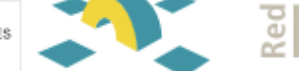

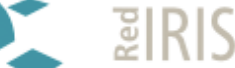

- Es un hub de interconexión entre proveedores de identidad y de servicio
	- Instituciones dando acceso a sus usuarios
	- Recursos protegidos potencialmente disponibles a todas las instituciones
- Bases de una federación
	- Proveedor de identidad
		- Realiza la autenticación del usuario y emite los atributos del usuario
	- Proveedor de servicio
		- Comprueba las credenciales del usuario para realizar la autorización en el acceso al servicio
- Papel de RedIRIS en esta federación
	- Actúa de intermediario de confianza

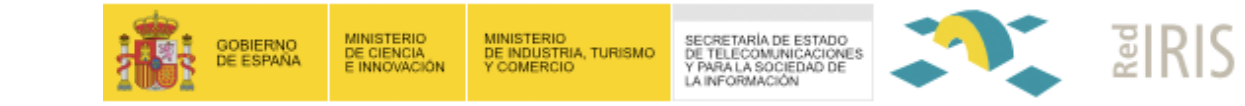

La federación SIR soporta los siguientes protocolos:

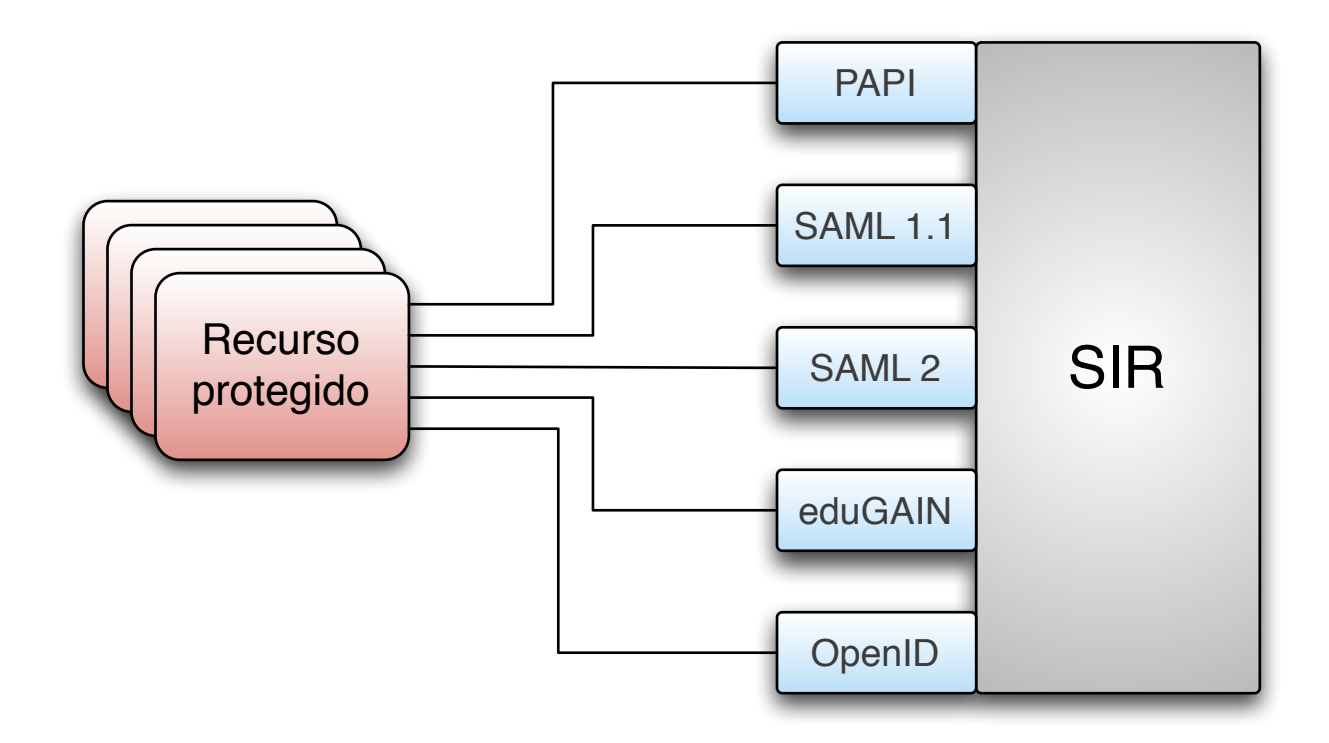

¿Qué es el SIR?

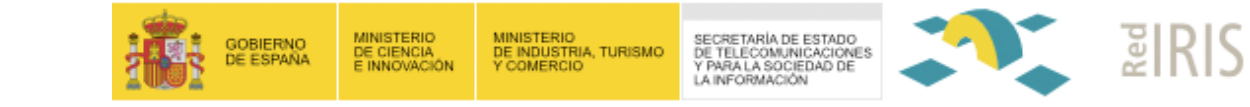

 El funcionamiento del SIR se basa en tecnologías de federación de identidades

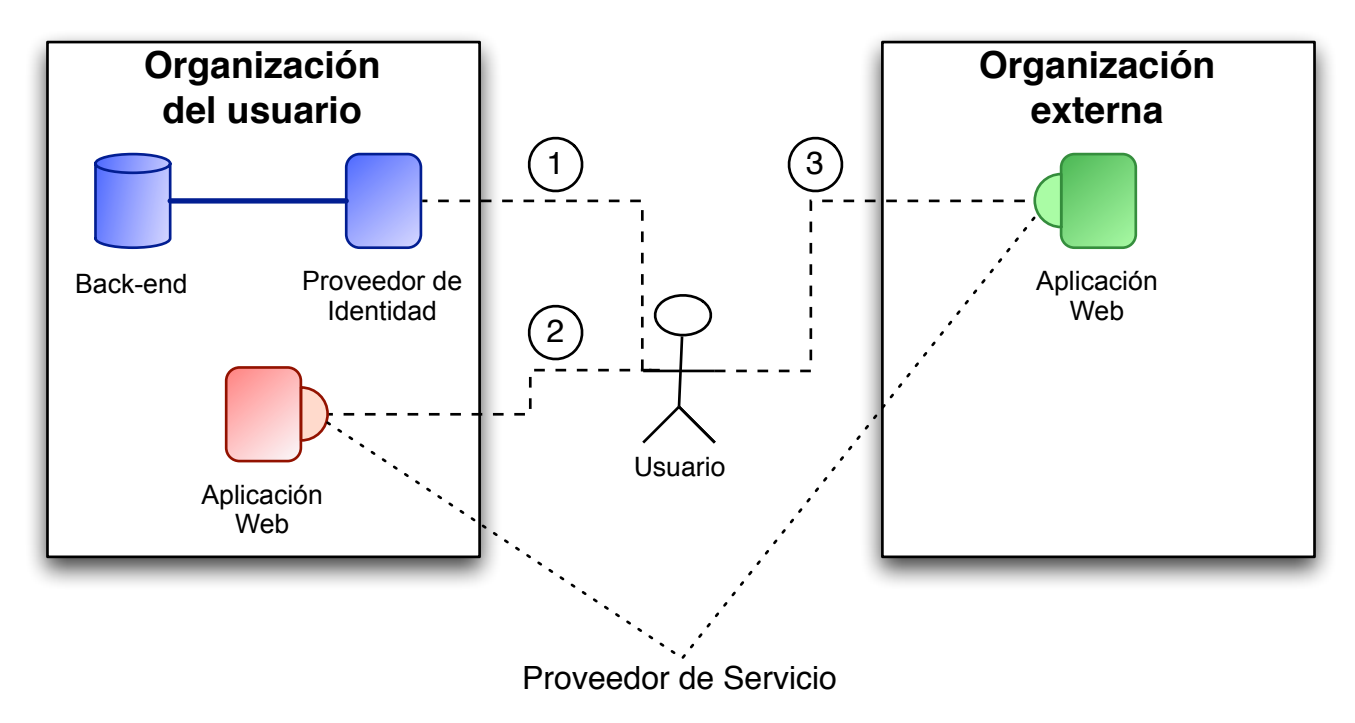

1. El usuario se autentica y obtiene sus credenciales

¿Qué es el SIR?

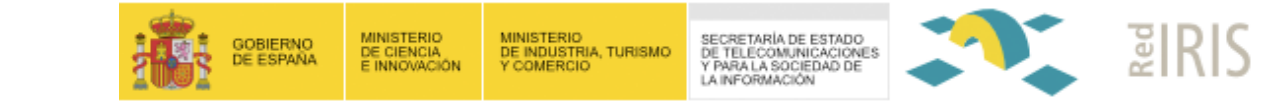

 El funcionamiento del SIR se basa en tecnologías de federación de identidades

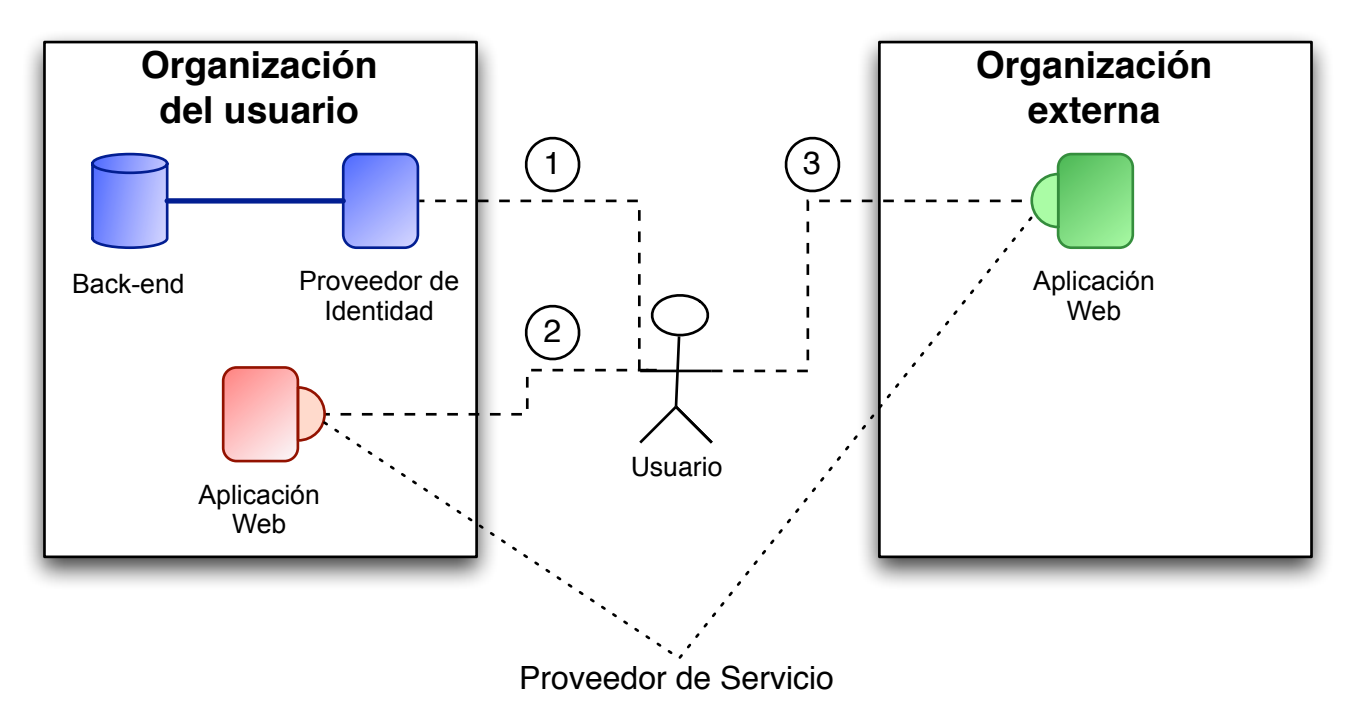

 2. El usuario accede a un recurso local sin volver a autenticarse: **Single Sign-On**

¿Qué es el SIR?

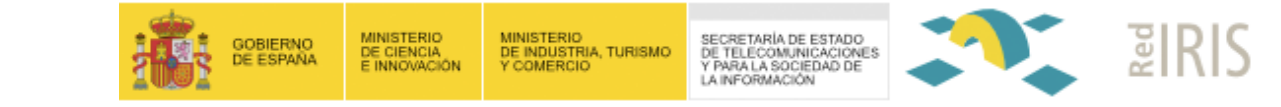

 El funcionamiento del SIR se basa en tecnologías de federación de identidades

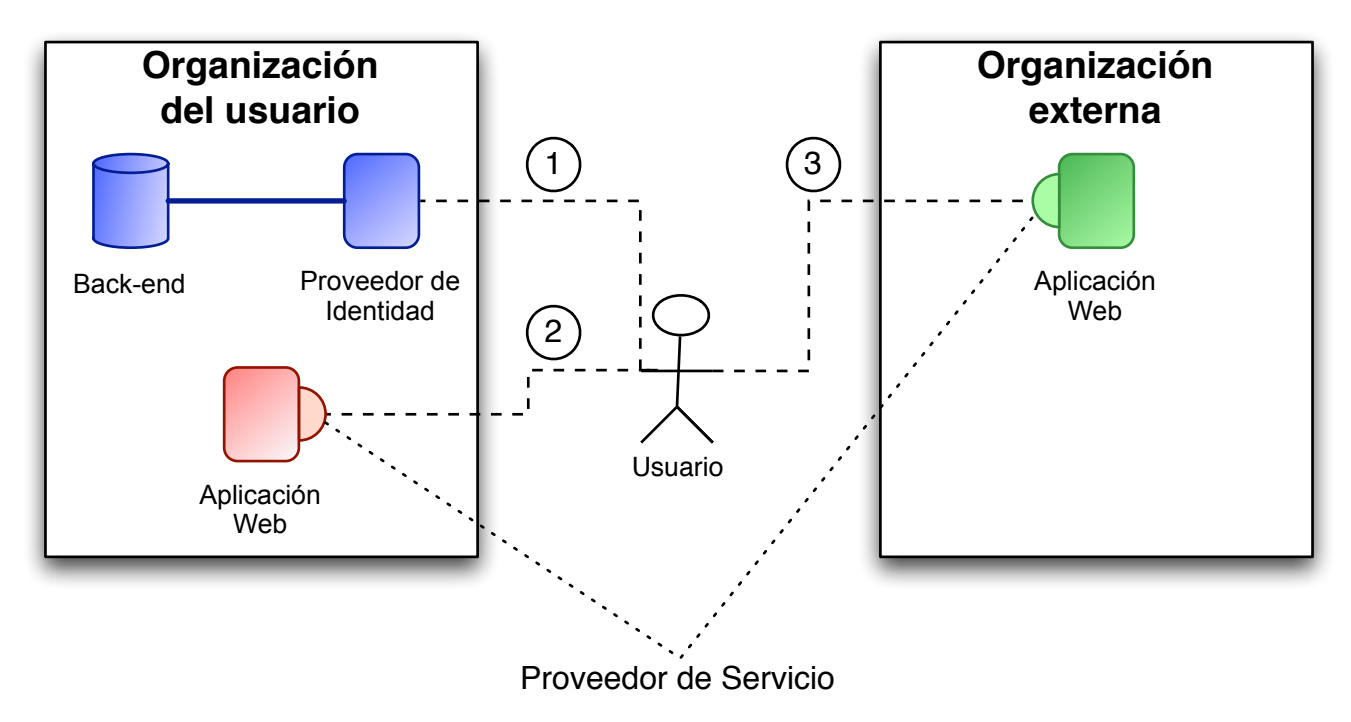

 3. El usuario accede a un recurso de un proveedor de servicio y no tiene que volver a identificarse

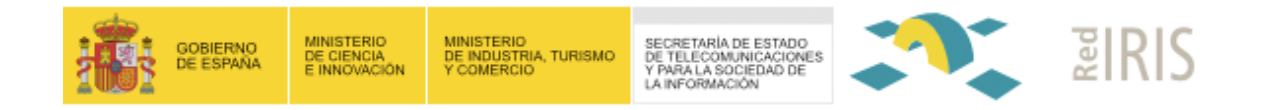

#### Ventajas de una federación

- No se gestionan las cuentas de usuario de instituciones externas
	- Reducimos costes en la gestión de nuestra infraestructura
	- Baja la complejidad de las políticas de seguridad
	- Cumplimos con la LOPD
- Los usuarios sólo tienen que recordar un par usuario/contraseña
	- $\bullet$  Menos post-it  $\rightarrow$  más seguridad
- El usuario no tiene que solicitar uno a uno acceso a los proveedores de servicio
	- Una vez que añadimos un recurso a la federación, queda potencialmente disponible para el usuario

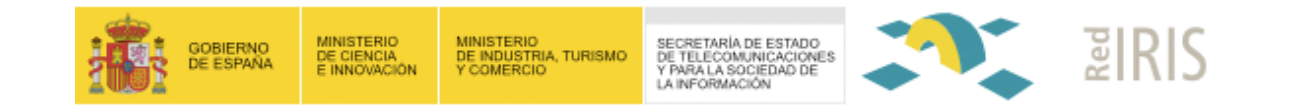

- Ventajas para una institución
	- Acceso a los recursos protegidos ofrecidos en el SIR
		- Aunque algunos requieren contrato previo
	- Infraestructura federada de autenticación y autorización
		- Incluso si no tiene un software de IAA
			- Conectores para LDAP, BBDD, …
		- Uso de los protocolos de IAA en SIR
		- Metadatos por institución
			- Proveedor de identidad para uso interno
		- http://yo.rediris.es/
	- **Estadísticas**

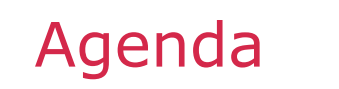

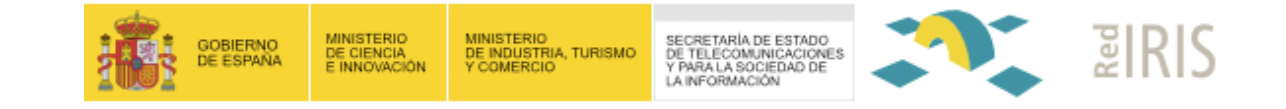

**1. Estado actual del SIR** 

## **2. ¿Cómo unirse?**

#### **3. Novedades**

- **4. Estadísticas**
- **5. Comunidad SIR**
- **6. Conexión OSSO simpleSAMLphp**

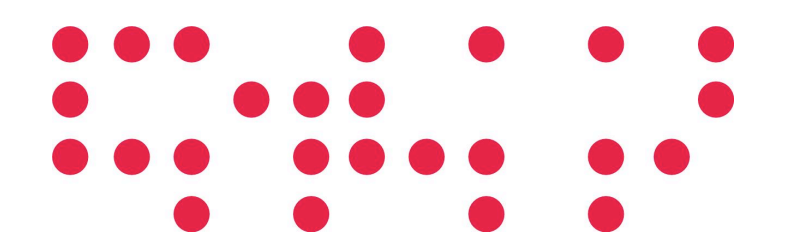

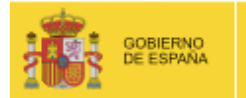

SECRETARÍA DE ESTADO DE TELECOMUNICACIONES<br>Y PARA LA SOCIEDAD DE LA INFORMACIÓN

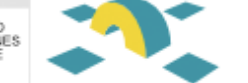

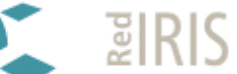

"Creo que jamás montaré una cosa de la que tenga menos idea que esto del sir. Instalación, mantenimiento y uso, cero pelotero. Y lo mejor de todo, es que parece que está funcionando."

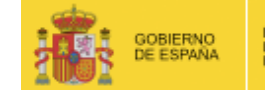

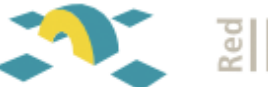

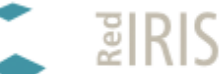

- Único requerimiento técnico
	- **Tener usuarios**
- Contactar con sir@rediris.es
	- Analizar caso
	- Conectar software de SSO o despliegue de conector
	- Añadir institución en la federación de pruebas
		- No hay ningún tipo de compromiso
	- Validar capacidad técnica
- Enviar documento de condiciones de uso firmado
- Más información en
	- http://www.rediris.es/sir/howto-idp.html

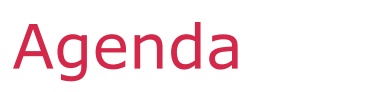

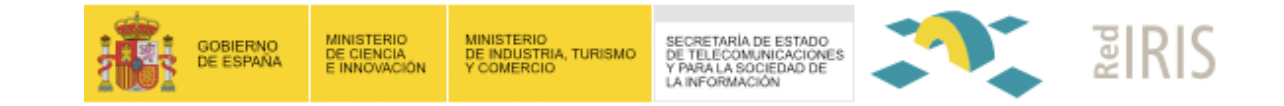

- **1. Estado actual del SIR**
- **2. ¿Cómo unirse?**

### **3. Novedades**

- **4. Estadísticas**
- **5. Comunidad SIR**
- **6. Conexión OSSO simpleSAMLphp**

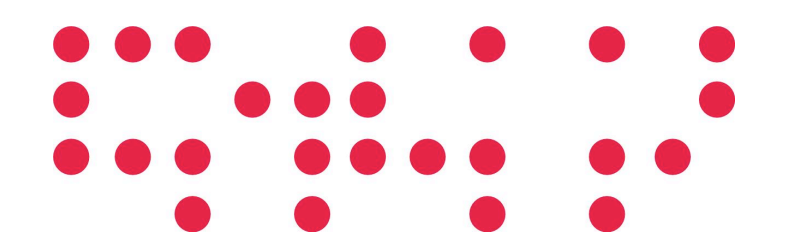

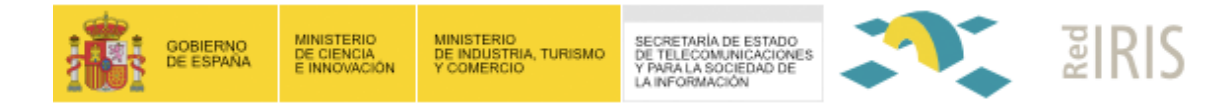

- Consolidado la tecnología de OpenID
	- Identificador único de usuario http://yo.rediris.es/
		- Identificador final incluye identificador local del usuario

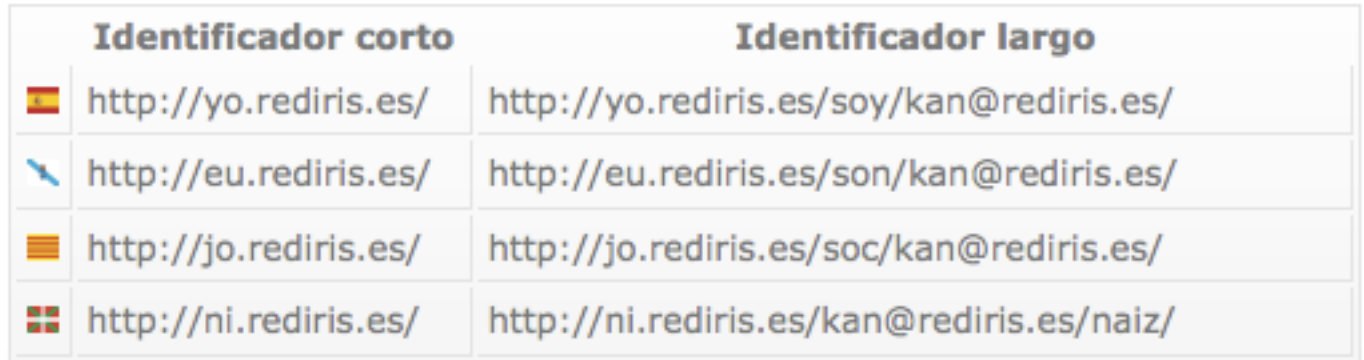

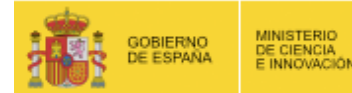

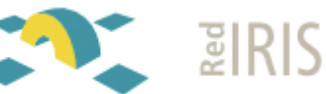

- Nuevos protocolos de conexión
	- $\cdot$  SAMI 2
	- eduGAIN
		- Base de trabajo en GÈANT3
- Autoridad de atributos básico para SAML 1/Shib 1.3
- Mejorado información de recursos disponibles en SIR
	- Orientados al usuario final
	- Sin olvidar la información técnica
	- http://www.rediris.es/sir/sps.html

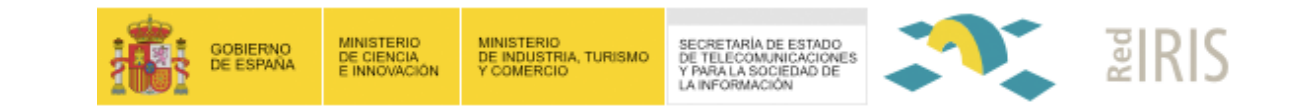

- **1. Estado actual del SIR**
- **2. ¿Cómo unirse?**
- **3. Novedades**

#### **4. Estadísticas**

- **5. Comunidad SIR**
- **6. Conexión OSSO simpleSAMLphp**

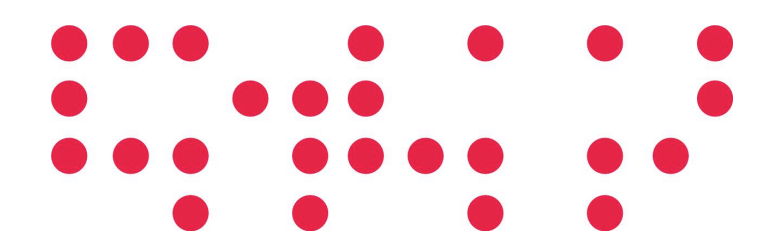

Agenda

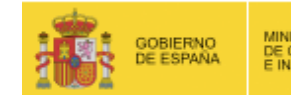

SECRETARÍA DE ESTADO<br>DE TELECOMUNICACIONES<br>Y PARA LA SOCIEDAD DE LA INFORMACIÓN

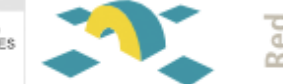

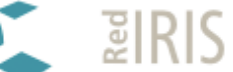

#### Proveedores de identidad

# 22 instituciones

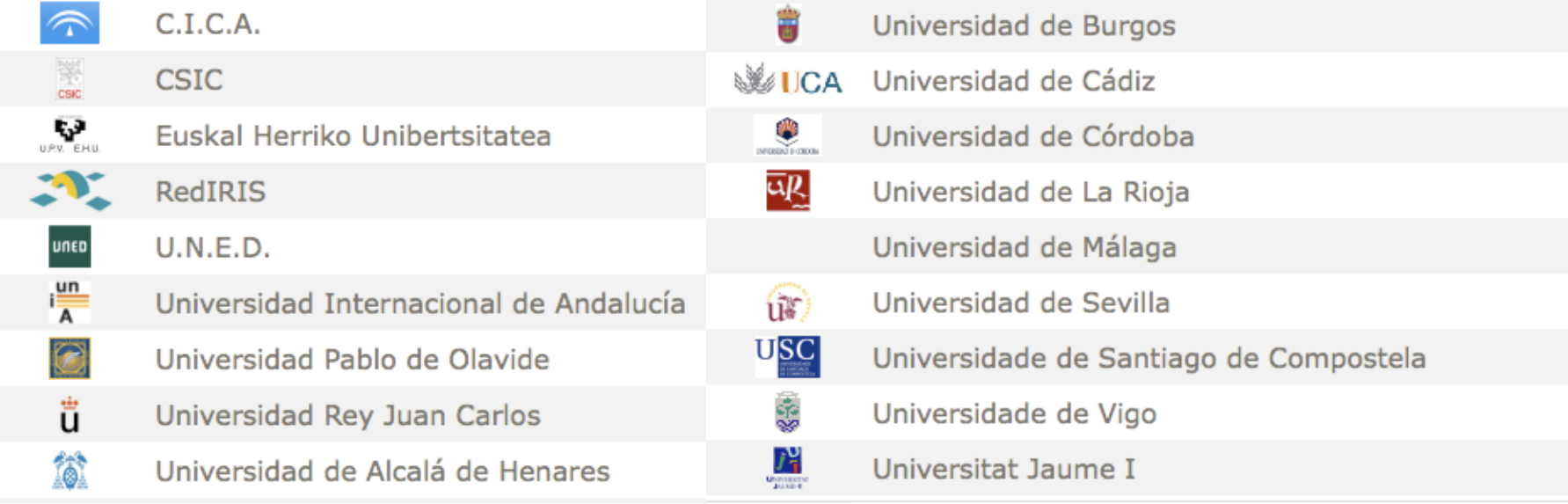

- $\blacksquare$  UOC Universitat Oberta de Catalunya
	- $\bigoplus$ Universitat Politècnica de Catalunya
		- Universitat Rovira i Virgili
	- $\circledcirc$ Universitat de València

#### http://www.rediris.es/idps.html

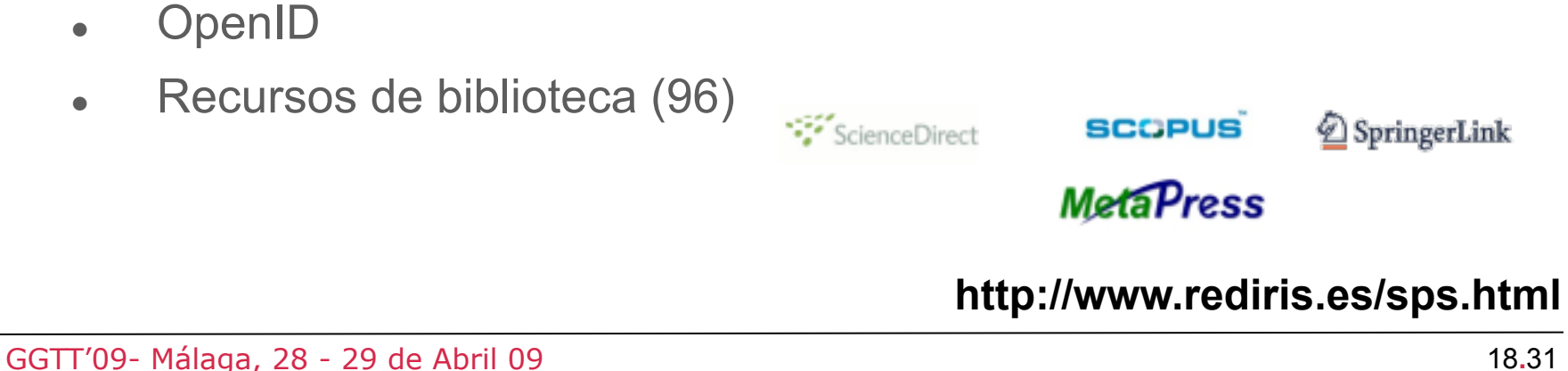

ReduGAIN

MINISTERIO<br>DE CIENCIA<br>E INNOVACIÓN

*Microsoft* 

GEANT<sub>2</sub>

GOBIERNO<br>DE ESPAÑA

ONSIGNA

MINISTERIO<br>DE INDUSTRIA, TURISMO<br>Y COMERCIO

**Foodle** 

**KGOOOO** 

SECRETARÍA DE ESTADO<br>DE TELECOMUNICACIONES<br>Y PARA LA SOCIEDAD DE

LA INFORMACIÓN

Proveedores de servicio

Descarga de software (1)

• Herramientas de RedIRIS (1)

Colaboración (2)

**Estadísticas** 

 $\bullet$  eduGAIN  $(5)$ 

SpringerLink

105 recursos

**ZIRIS** 

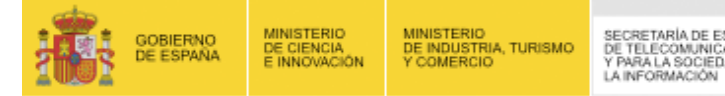

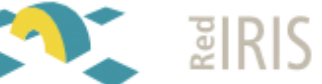

#### Uso del servicio

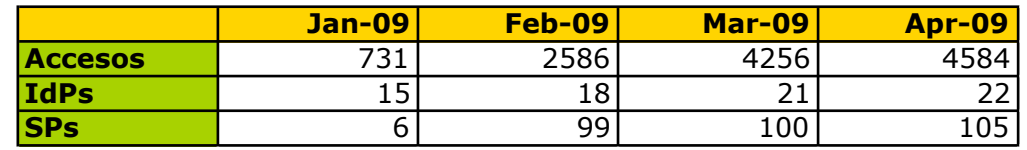

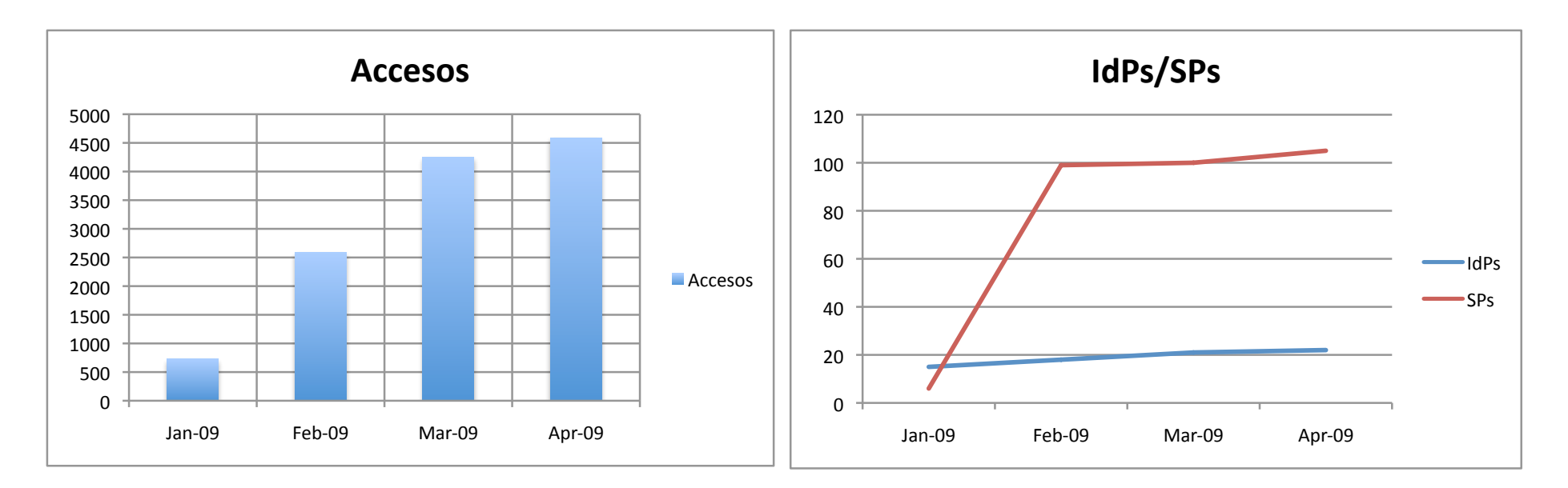

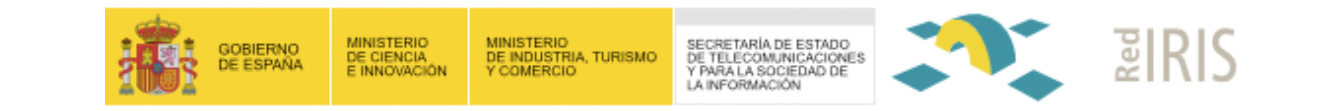

- **1. Estado actual del SIR**
- **2. ¿Cómo unirse?**
- **3. Novedades**
- **4. Estadísticas**

## **5. Comunidad SIR**

**6. Conexión OSSO - simpleSAMLphp**

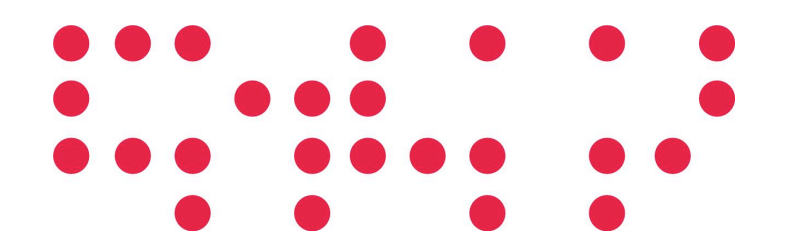

Agenda

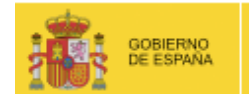

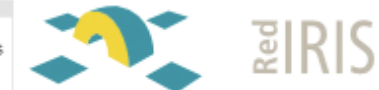

- Implicación y gestión de la institución en SIR
	- ¿Quién hace el marketing?
		- **Usuario final**: usuario de la institución
		- Distintos tipos de recursos -> distintos usuarios
			- **Biblioteca**
	- Distintas fuentes de datos para el usuario
		- ¿Ocurren estos casos?
		- ¿Soluciones?

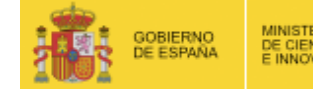

SECRETARÍA DE ESTADO<br>DE TELECOMUNICACIONES<br>Y PARA LA SOCIEDAD DE LA INFORMACIÓN

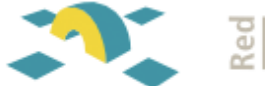

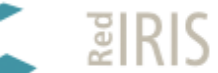

IdP First

Forma tradicional:

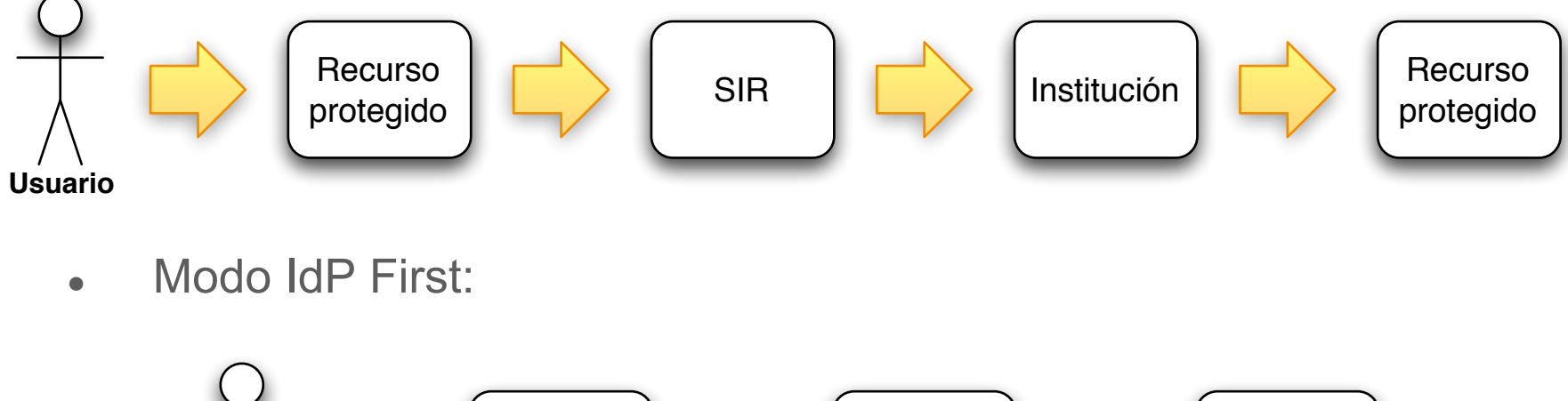

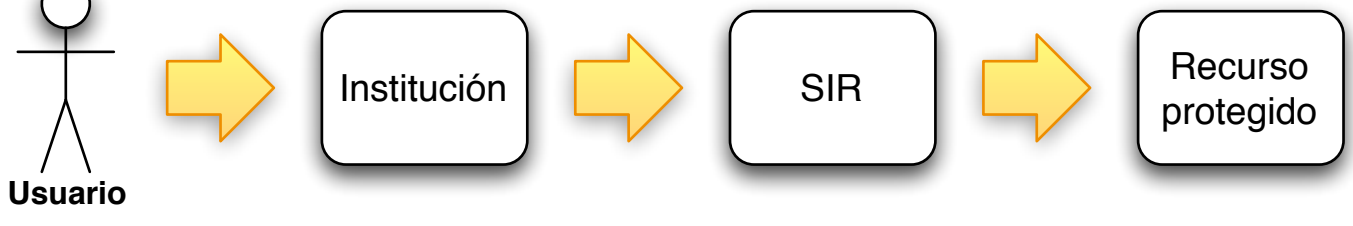

 Posibilidad de acceder al recurso protegido a través de la institución

http://sir.rediris.es/unividp/sp.php?id=<id\_recurso>

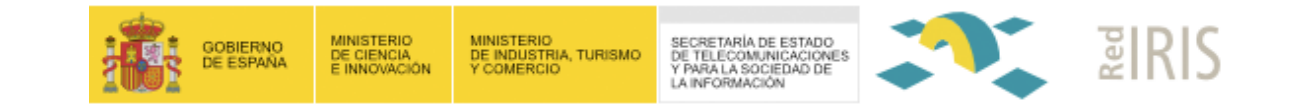

- Consentimiento de atributos
	- Usuarios DEBEN conocer y aceptar el envío de atributos
		- **LOPD**
	- La información NO DEBE ser técnica
	- Aplicable tanto en el lado del SIR como en el de la institución
		- . Instituciones que no tienen un software con esta función
		- Lado del SIR
			- Antes de enviar los atributos al recurso protegido
		- Lado de la institución
			- Antes de enviar los atributos al SIR

### Comunidad SIR

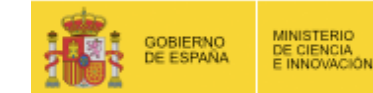

MINISTERIO<br>DE INDUSTRIA, TURISMO<br>Y COMERCIO

SECRETARÍA DE ESTADO DE TELECOMUNICACIONES LA INFORMACIÓN

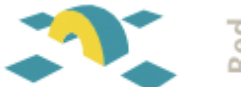

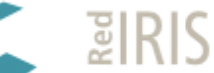

#### Single Log-Out

- Usuario autenticado en SIR…
	- … autenticado queda hasta…
		- **Salir del navegador**
		- Expiran las cookies
		- Se eliminan las cookies
- Se debe definir un modelo para:
	- Dejar de estar autenticado en SIR
	- Dejar de estar autenticado en cada uno de los recursos accedidos a través de SIR
	- Propuesta de la Universidad de Córdoba

#### Comunidad SIR

#### • Integrar nuestras aplicaciones en SIR

- Caso de uso:
	- Aplicaciones con bases de datos con información que no se obtendría a través de su proveedor de identidad
		- Usando conexión OpenID

 $\cdots$ 

#### Tabla USERS en la base de datos

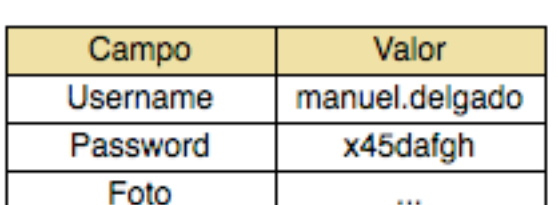

Preferencias

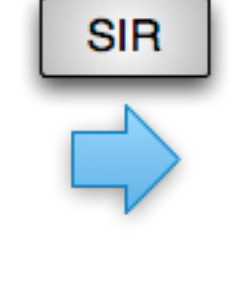

#### Tabla USERS en la base de datos

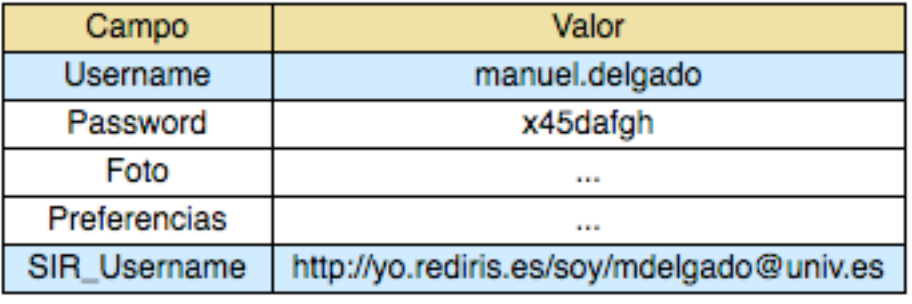

#### http://www.rediris.es/sir/devel/openid-tutorial.html

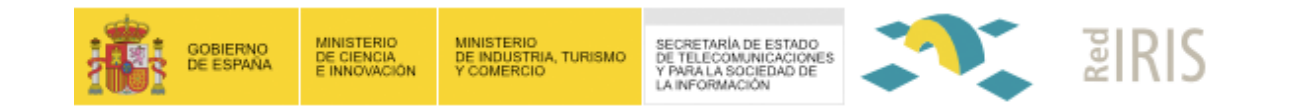

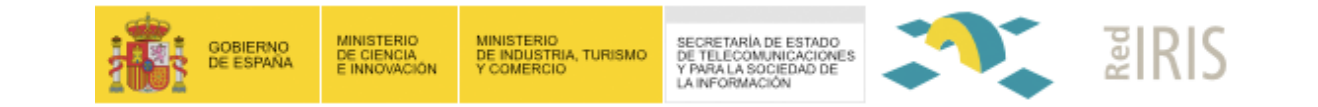

- http://yo.rediris.es/
	- Cada usuario tiene su identificador único en SIR
	- **Identificador corto y largo será el portal de Mi SIR** 
		- Base para comunidad 2.0
		- Lista de recursos disponibles para la institución del usuario
		- Estado en el SIR
			- Autenticado/no autenticado
			- Inicio de Single Log-out
			- Configuración del consentimiento de atributos

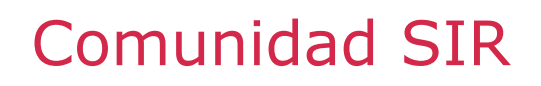

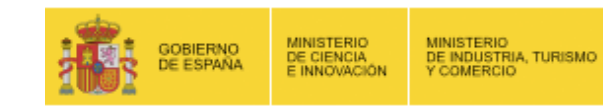

SECRETARÍA DE ESTADO<br>DE TELECOMUNICACIONES<br>Y PARA LA SOCIEDAD DE LA INFORMACIÓN

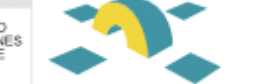

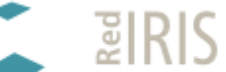

Evolución de nuestros escenarios

# Aplicaciones **CONTENTSIR** & servicios

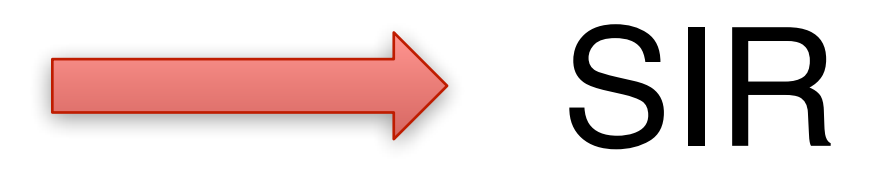

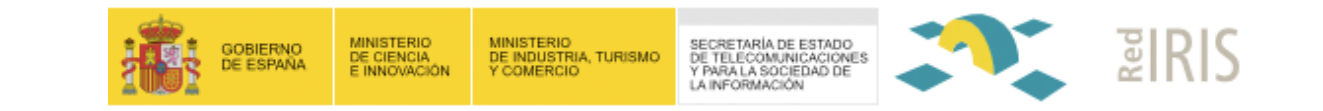

- **1. Estado actual del SIR**
- **2. ¿Cómo unirse?**
- **3. Novedades**
- **4. Estadísticas**
- **5. Comunidad SIR**

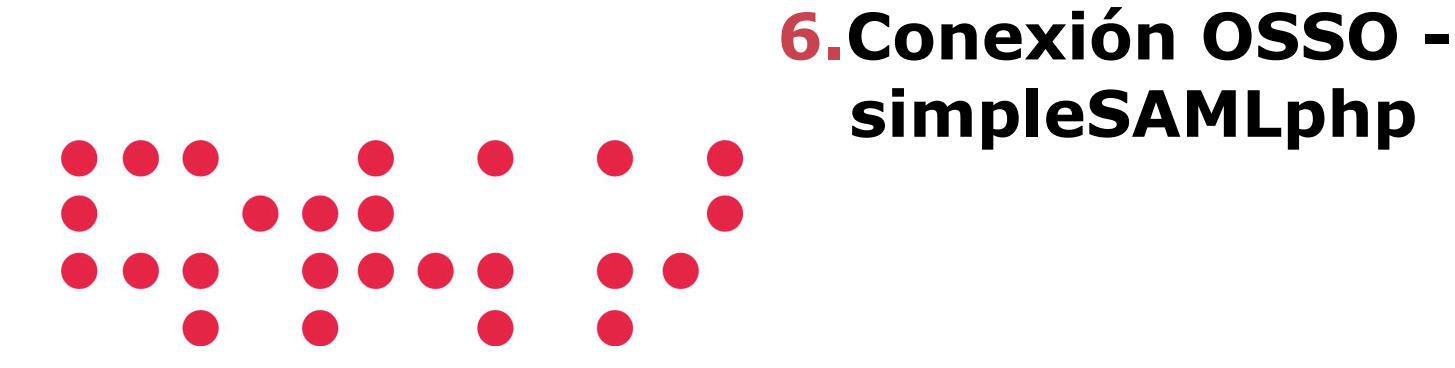

Agenda

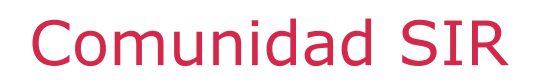

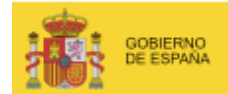

SECRETARÍA DE ESTADO<br>DE TELECOMUNICACIONES<br>Y PARA LA SOCIEDAD DE<br>LA INFORMACIÓN

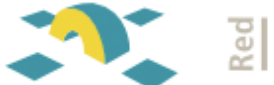

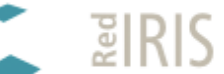

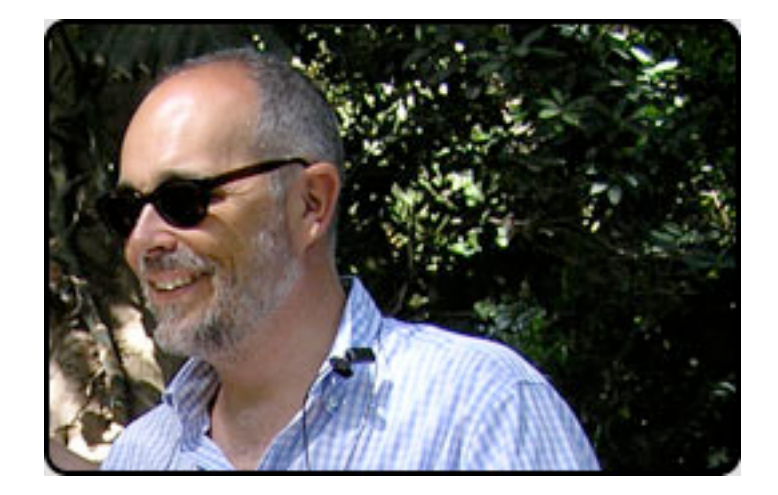

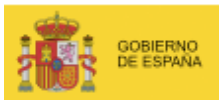

SECRETARÍA DE ESTADO<br>DE TELECOMUNICACIONES<br>Y PARA LA SOCIEDAD DE<br>LA INFORMACIÓN

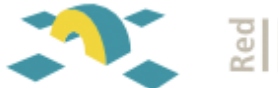

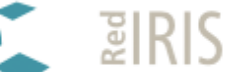

## http://www.rediris.es/sir/

#### **www.red.es**

Edificio CICA, Campus Universitario Tel.: 95 505 66 00 Avenida Reina Mercedes s/n 41012 Sevilla. España

Fax: 95 505 66 www.red.es www.rediris.es

GGTT'09- Málaga, 28 - 29 de Abril 09 30.31

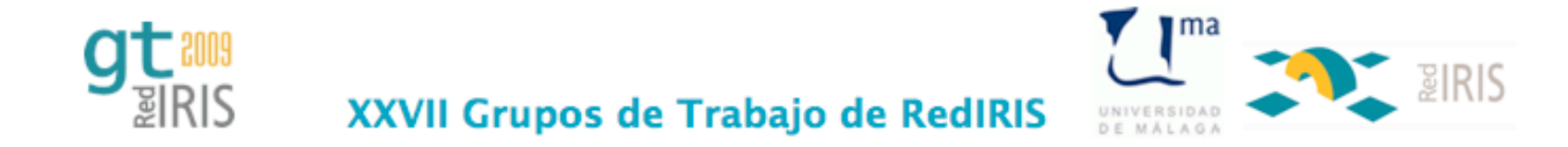

#### **ENCUESTA:**

Para nosotros es muy importante tener vuestra opinión para poder<br>adecuar nuestros servicios y eventos a vuestras necesidades. Os agradeceríamos mucho que cumplimentarais la encuesta online que hemos preparado.

¡MUCHAS GRACIAS por vuestra colaboración!

Acceso a la encuesta: http://www.rediris.es/gt/gt2009/encu/

Usuario gt2009 Password graciasMalaga